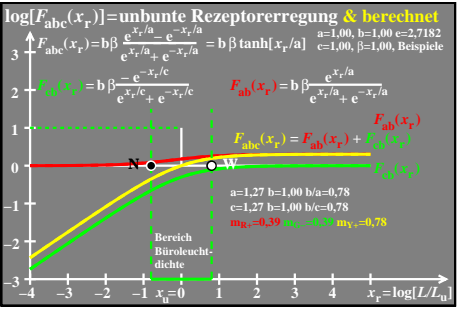

ego50−8a